# **[La tecnica dello Star Trail](https://www.astrotrezzi.it/2012/05/la-tecnica-dello-star-trail/)**

Il ritmo della nostra vita è completamente diverso da quello dell'Universo. L'uomo infatti ritiene mutevole solo ciò che varia nel giro di pochi minuti a scapito di fenomeni naturali che si sviluppano su tempistiche decisamente più lunghe. Tra questi possiamo annoverare la rotazione delle galassie, la nascita delle stelle o l'evoluzione delle nebulose. Tempi così lunghi non solo non sono percepibili spingendo gli antichi a ritenere le stelle del cielo "fisse" in un Universo praticamente immutabile, ma spesso sorpassano di gran lunga la storia di una civiltà o di una specie. Altri fenomeni invece avvengo su scale relativamente più brevi e sono quindi stati notati dagli antichi e riportati negli almanacchi astronomici. Tra questi ricordiamo il moto dei pianeti o le eclissi. Spesso tra astrofili ci si racconta di quando Giove lo si vedeva d'estate o di come gli anelli di Saturno scomparvero in un certo periodo della sua orbita intorno al Sole. Ma infine ci sono ancora altri fenomeni astronomici che invece avvengono nel corso di ore. Uno di questi è lo stesso moto di rotazione del nostro pianeta. Tale moto permette di vedere il Sole sorgere ad est, culminare al meridiano locale e tramontare ad ovest. Un moto lento, quasi impercettibile ad occhio nudo se non quando il Sole è basso sull'orizzonte. È possibile accelerare questi moti sino a portarli sula scala tipica dei fenomeni che noi osserviamo abitualmente? Come fare a rappresentare in una sola immagine l'effetto complessivo di questi moti? A queste domande cercheremo di dare risposta in questo post pensato per astrofotografi alle prime armi.

## **INTRODUZIONE**

Abbiamo già accennato nell'introduzione di come il Sole compia un moto relativo nel cielo tracciando una linea immaginaria da est ad ovest passando dal meridiano locale. Così come il Sole, anche la Luna ed i pianeti nonché alcuni asteroidi seguono questa ipotetica via che li porta, ad eccezione di Mercurio e

Venere, a sorgere ad est, culminare a sud e tramontare ad ovest. Ma quale spirito muove questi corpi celesti? In realtà nulla. A muoversi è banalmente la Terra.

Infatti ogni singolo abitante del nostro pianeta è in continuo moto di rotazione intorno ad un asse che passa dal polo geografico nord e sud (nei pressi di quello che chiamiamo Artide ed Antartide). Questo fa si che qualsiasi oggetto immobile intorno a lui gli sembrerà, ai suoi occhi, ruotare in direzione opposta rispetto al suo moto reale. Tra questi oggetti immobili (sulla scala del giorno, degli anni o dei milioni di anni) c'è il Sole, la Luna, i pianeti, gli asteroidi, le stelle e tutti i possibili oggetti celesti che possiamo osservare (e non) attraverso i nostri telescopi.

In realtà ci sono solo due punti fissi nel cielo, ovvero quelli che si trovano esattamente "sopra" e "sotto" l'asse di rotazione terrestre. Tali punti prendono il nome di poli celesti.

In prossimità di uno di questi due punti, il polo celeste nord, c'è una stella luminosa nota come *stella Polare*. Questa stella assume un ruolo importante per astronomi e navigatori perché è l'unica stella *fissa durante la notte* ed indica la direzione del polo nord geografico. Ricordiamo che la stella Polare NON è la stella più luminosa del cielo.

Purtroppo non esiste un'analoga stella Polare per il polo celeste sud. Con questo non vogliamo dire che non esiste il polo celeste sud, ma solo che non c'è nessuna stella luminosa nei suoi pressi.

E cosa fanno tutte le altre stelle durante la notte, viste da Terra? Si muoveranno da est ad ovest disegnando dei cerchi intorno ai rispettivi poli celesti. Quindi per noi abitanti dell'emisfero nord le stelle ruoteranno intorno al polo celeste nord e quindi apparentemente intorno alla stella Polare, mentre per gli abitanti dell'emisfero australe, le stelle ruoteranno durante la notte intorno al polo celeste sud. La linea di demarcazione tra i due "emisferi celesti" è nota come *equatore celeste*. L'effetto tra il moto terrestre visto dalla superficie del nostro pianeta (esperienza quotidiana) o dallo spazio è mostrato in **figura 1**.

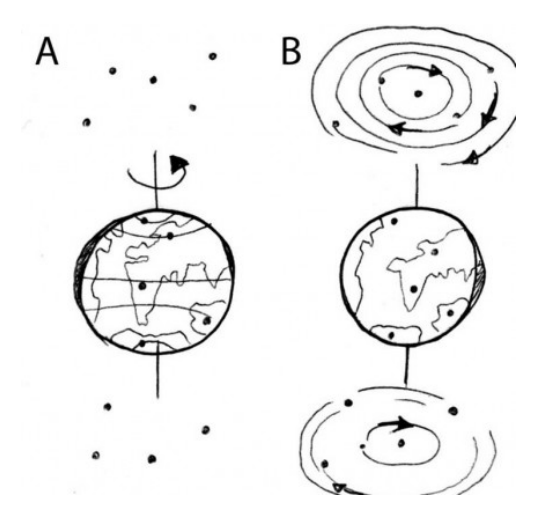

Figura 1: Un osservatore nello spazio (A) vedrà le stelle immobili e la Terra ruotare su se stessa, i punti sulla superficie del pianeta sembreranno così muoversi disegnando cerchi intorno ai poli geografici nord e sud. Un osservazione posto sulla superficie terrestre (B) vedrà invece la Terra immobile e le stelle ruotare disegnando cerchi intorno ai poli celesti nord e sud.

Le stelle così vicine ai poli celesti da non toccare mai l'orizzonte (e quindi non sorgere e non tramontare mai) sono chiamate *circumpolari*. Anche i vari corpi del Sistema Solare come la Luna, il Sole, i pianeti seguono insieme alle altre stelle questo moto relativo circolare intorno ai poli celesti essendo, sulla scala del giorno praticamente fermi.

#### **TECNICHE DI RIPRESA**

A questo punto possiamo chiederci se è possibile riprendere in una sola immagine il moto complessivo delle stelle intorno al polo celeste. La risposta è ovviamente positiva e si basa su una tecnica fotografica utilizzata in ambito artistico per esempio da Picasso. Questa consiste nel tenere aperto l'otturatore in un ambiente poco luminoso e muovere una sorgente luminosa. Questa lascerà una scia luminosa sul fondo nero dell'immagine. Un'esperienza comune è la classica ripresa fotografica dei fari di un'automobile in moto.

Quindi se ora puntiamo il polo celeste e lasciamo aperto l'otturatore della nostra macchina fotografica, quello che succederà è che nel corso della notte le stelle disegneranno con la loro luce cerchi concentrici intorno, nel nostro emisfero, alla stella Polare.

Il problema che subito si presenta all'astrofotografo digitale è che se una pellicola fotografica poteva venire illuminata per ore dando il tempo alle stelle di lasciare la "scia", nel caso del sensore CMOS bastano pochi minuti e i foto-elementi sono già a saturazione. Come fare?

### **PREPARARE UNO STAR TRAIL**

In questo e nel prossimo paragrafo vedremo come realizzare una rotazione polare o più in generale uno star trail (ovvero una "scia stellare") utilizzando una reflex digitale.

All'inizio dell'Era digitale gli astrofotografi si rassegnarono subito all'idea di non poter più realizzare rotazioni polari. Questo perché il supporto informatico alla nuova tecnologia non era ancora ben sviluppato come lo è ai

giorni nostri. Infatti uno dei vantaggi della fotografia moderna è la possibilità di agire matematicamente sulle immagini. Oggi infatti possiamo fare somme, sottrazioni, rapporti e moltiplicazioni tra immagini.

Alla luce di questo, se non possiamo riprendere l'intera rotazione polare perché il sensore satura, è sufficiente riprenderne vari pezzi e poi sommarli successivamente via software. Questa è la chiave per la realizzazione dei moderni star trail. Partiamo quindi con la preparazione dei singoli "addendi" che andranno a sommarsi per produrre l'immagine finale.

Gli strumenti necessari per realizzare uno star trail sono: una reflex digitale, un obiettivo grandangolare o fisheye, un sistema di controllo remoto della macchina (telecomando o PC) ed un cavalletto sufficientemente stabile. Montiamo la camera sul cavalletto, scegliamo un orizzonte nord con un bel profilo e inquadriamo la stella Polare (non deve essere necessariamente al centro dell'immagine). Per trovarla utilizziamo il breve tutorial riportato [qui.](http://www.astrotrezzi.it/?p=1720)

A questo punto gran parte del lavoro è fatto. Se il vostro obiettivo è di buona qualità aprite il diaframma al massimo, altrimenti chiudete leggermente. Impostate il valore degli ISO a piacere ricordando che a bassi ISO corrispondono profili dell'orizzonte o dei soggetti "fissi" inquadrati di alta qualità. Allo stesso tempo per avere bassi ISO è necessario aumentare i tempi di esposizioni, quindi il riscaldamento della camera, quindi il rumore (termico) della posa. È necessario dunque un compromesso tra buona qualità e basso rumore elettronico. Ricordiamo infine che d'inverno è possibile esporre maggiormente rispetto all'estate data la temperatura esterna più bassa.

Scelti gli ISO regoliamo il tempo di esposizione affinché i soggetti fissi, tra cui il profilo dell'orizzonte, siano correttamente esposti. Questo è limitato a sua volta

dall'inquinamento luminoso. Cercate di non sbiancare il fondo cielo del singolo scatto. Le immagini devono essere registrate in formato JPEG anche se come sempre è consigliabile riprendere in RAW e convertire i file successivamente. A questo punto impostate una serie di scatti tutti uguali intervallati dal minore tempo possibile. Nel caso di telecomandi questo potrebbe essere praticamente zero, mentre per lo scatto remoto da PC è di 5 secondi (tempo di scaricamento delle immagini). Ricordatevi che questo tempo deve essere molto minore del tempo di esposizione della singola posa. Il singolo scatto è riportato in **figura 2**.

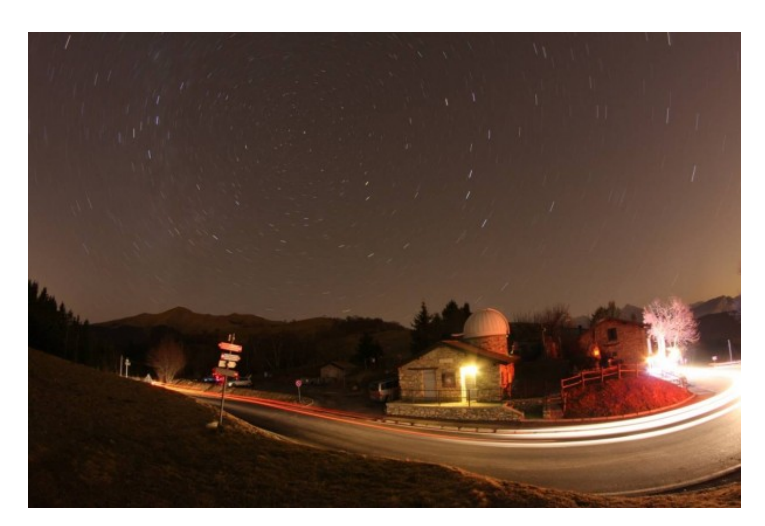

Figura 2: Rotazione polare. Singolo scatto effettuato dalla Colma di Sormano (CO) il 26/12/2011.

Ora non vi resta che andare a farvi un giretto, schiacciare un pisolino, osservare il cielo con un binocolo o un telescopio mentre il controllo remoto farà il lavoro per voi. Dopo un minimo pari a circa 1.30 ore potete terminare le pose. Ovviamente più lungo è il vostro tempo di ripresa più scenico sarà il risultato finale. Non preoccupatevi se auto, aerei, persone passano nell'inquadratura. Non stoppate per nessun motivo la sequenza di esposizione. Anche 30 secondi di pausa

potrebbero compromettere il vostro risultato finale. Ovviamente non muovete il cavalletto per nessun motivo. Finita le sequenza di pose o quelli che prendono il nome, in gergo tecnico di *light frame*, mettete il tappo alla vostra macchina fotografica e rifate una serie di circa 10 pose con le stesse impostazioni. 10 è un numero indicativo, anche in questo caso maggiore saranno gli scatti migliore sarà il risultato finale. Queste pose nere che prendono il nome di *dark frame*, sono importanti al fine di sottrarre dalle pose originali parte del rumore termico ed eventuali pixel caldi. Dato che il rumore termico è legato alle condizioni ambientali (temperatura, pressione ed umidità), i dark frame vanno ripresi nelle stesse identiche condizioni dei light frame.

Archiviati i vostri light e dark frame siete pronti per tornare a casa ed addormentarvi felici della proficua notte astrofotografica.

Ovviamente è possibile puntare anche regioni di cielo diverse dalla stella Polare, come ad esempio l'equatore celeste o la Via Lattea. Il procedimento illustrato precedentemente può essere applicato invariato anche a queste casistiche.

#### **ELABORAZIONE FINALE**

Il giorno seguente potete montare le immagini che avete ripreso utilizzando il programma StarTrails ([www.startrails.de\)](http://www.startrails.de). In pochi secondi otterrete l'immagine somma e quindi la vostra bellissima rotazione polare. Salvatela nel formato che preferite (TIFF è vivamente consigliato) e modificatela a piacere con Photoshop eliminando eventuali strisce lasciate da aerei o satelliti artificiali. In **figura 3** è riportato il risultato ottenuto con StarTrails. In questo caso all'immagine non è stata applicata la sottrazione di dark.

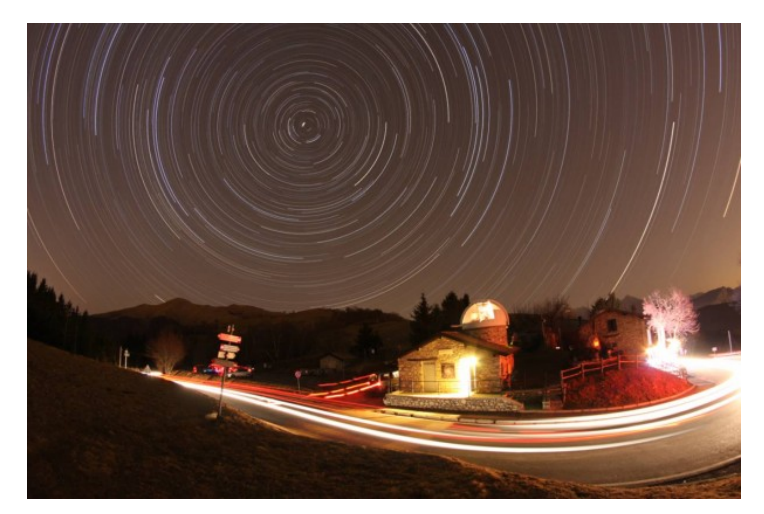

Figura 6: Rotazione polare. Somma di 20 scatti (tempo totale 3.40 ore) effettuata dalla Colma di Sormano (CO) il 26/12/2011. Applicata rimozione delle scie di tre aerei con Photoshop CS3.